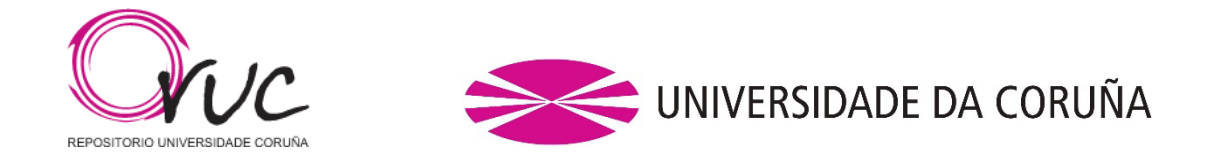

# **This is a portion of the ACCEPTED VERSION of the following published document:**

Óscar Castellanos-Rodríguez, Roberto R. Expósito, and Juan Touriño. 2023. Accelerating the quality control of genetic sequences through stream processing. In Proceedings of the 38th ACM/SIGAPP Symposium on Applied Computing (SAC '23). Association for Computing Machinery, New York, NY, USA, 398–401. <https://doi.org/10.1145/3555776.3577785>.

Link to published version: [https://doi.org/10.1145/3555776.3577785.](https://doi.org/10.1145/3555776.3577785)

# **General rights:**

© 2023 Authors|ACM. This is the author's version of the work. It is posted here for your personal use. Not for redistribution. The definitive Version of Record was published in Proceedings of the 38th ACM/SIGAPP Symposium on Applied Computing (SAC '23). Association for Computing Machinery, New York, NY, USA, 398–401. [https://doi.org/10.1145/3555776.3577785.](https://doi.org/10.1145/3555776.3577785)

# Accelerating the quality control of genetic sequences through stream processing

Óscar Castellanos-Rodríguez Universidade da Coruña, CITIC A Coruña, Spain oscar.castellanos@udc.es

Roberto R. Expósito Universidade da Coruña, CITIC A Coruña, Spain roberto.rey.exposito@udc.es

Juan Touriño Universidade da Coruña, CITIC A Coruña, Spain juan.tourino@udc.es

### ABSTRACT

Quality control of DNA sequences is an important data preprocessing step in many genomic analyses. However, all existing parallel tools for this purpose are based on a batch processing model, needing to have the complete genetic dataset before processing can even begin. This limitation clearly hinders quality control performance in those scenarios where the dataset must be downloaded from a remote repository and/or copied to a distributed fle system for its parallel processing. In this paper we present SeQual-Stream, a Big Data tool that allows performing quality control on genomic datasets in a fast, distributed and scalable way. To do so, our tool relies on the Apache Spark framework and the Hadoop Distributed File System (HDFS) to fully exploit the stream paradigm and accelerate the preprocessing of large datasets as they are being downloaded and/or copied to HDFS. The experimental results have shown signifcant improvements when compared to a batch processing tool, providing a maximum speedup of 2.7x.

# CCS CONCEPTS

• Applied computing  $\rightarrow$  Bioinformatics; Computational ge*nomics*; • Computing methodologies  $\rightarrow$  MapReduce algorithms;

#### **KEYWORDS**

Big Data, Stream processing, Next Generation Sequencing (NGS), Quality control, Apache Spark

#### ACM Reference Format:

Óscar Castellanos-Rodríguez, Roberto R. Expósito, and Juan Touriño. 2023. Accelerating the quality control of genetic sequences through stream processing. In The 38th ACM/SIGAPP Symposium on Applied Computing (SAC '23), March 27-April 2, 2023, Tallinn, Estonia. ACM, New York, NY, USA, [4](#page-4-0) pages.<https://doi.org/10.1145/3555776.3577785>

## 1 INTRODUCTION

Obtaining DNA sequences from living beings is usually the frst step in the studies developed by biologists and bioinformaticians. The continuous development of Next Generation Sequencing (NGS) technologies [\[14\]](#page-4-1) has led to a vertiginous increase in the amount of available genomic data. Hundreds of millions of sequences (socalled reads) can now be generated in a single experiment at a

SAC '23, March 27-April 2, 2023, Tallinn, Estonia © 2023 Copyright held by the owner/author(s).

ACM ISBN 978-1-4503-9517-5/23/03.

<https://doi.org/10.1145/3555776.3577785>

drastically reduced cost. However, the accuracy of current NGS platforms is not high in all cases. The quality of downstream analyses may be afected because of the artifacts introduced in some DNA fragments during the sequencing process [\[6,](#page-4-2) [11\]](#page-4-3), regardless of the sequencing platform. Therefore, quality control is an essential preprocessing step for raw NGS data [\[9\]](#page-4-4), removing or modifying those input reads that are not considered useful.

In this paper we introduce SeQual-Stream, a parallel tool implemented in Java that allows performing multiple quality control operations (e.g., trimming, fltering) on large genomic datasets in a distributed and scalable way. To do so, it takes full advantage of the Apache Spark Big Data framework [\[21\]](#page-4-5) together with the Hadoop Distributed File System (HDFS) [\[16\]](#page-4-6). All existing parallel quality control tools operate on a batch processing model, which means that they require the entire input dataset before any processing can begin. This poses a performance constraint, as downloading the data from a remote repository and copying them to a distributed fle system such as HDFS for parallel processing are costly operations that signifcantly delay the start of the quality control. This problem is especially relevant in the NGS context as the size of the genomic datasets is continuously increasing, which demands more efficient processing modes. To overcome this issue, SeQual-Stream has been implemented upon the Spark Structured Streaming API [\[19\]](#page-4-7), in order to apply the quality control operations to the input reads as the data are being downloaded from a remote location (e.g., a web repository) and/or copied to HDFS. Up to our knowledge, this is the frst quality control tool that can exploit the stream processing model to accelerate the preprocessing of raw NGS datasets.

The remainder of the paper is organized as follows. Section [2](#page-1-0) discusses the related work. Section [3](#page-2-0) describes briefy the implementation of SeQual-Stream. Section [4](#page-3-0) evaluates its performance compared to a quality control parallel tool that processes data in batch mode. Finally, Section [5](#page-3-1) concludes the paper.

#### <span id="page-1-0"></span>2 RELATED WORK

There is a wide variety of tools within the context of bioinformatics. Many of them follow a batch model, such as CloudEC [\[3\]](#page-4-8) for error correction or BigBWA [\[1\]](#page-4-9) for sequence alignment, both of them relying on the Apache Hadoop Big Data framework [\[17\]](#page-4-10).

Focusing on quality control tools, all existing approaches are based on batch processing. Examples of such tools are FASTX-Toolkit [\[8\]](#page-4-11) and PRINSEQ [\[15\]](#page-4-12), which do not even support parallel processing, whereas QC-Chain [\[23\]](#page-4-13) and PRINSEQ++ [\[2\]](#page-4-14) provide such support through multithreading, and so their scalability is limited to a single node. SeQual [\[7\]](#page-4-15) is a quality control tool capable of scaling out across a cluster of nodes by relying on Spark, greatly

Permission to make digital or hard copies of part or all of this work for personal or classroom use is granted without fee provided that copies are not made or distributed for proft or commercial advantage and that copies bear this notice and the full citation on the frst page. Copyrights for third-party components of this work must be honored. For all other uses, contact the owner/author(s).

SAC '23, March 27-April 2, 2023, Tallinn, Estonia Óscar Castellanos-Rodríguez, Roberto R. Expósito, and Juan Touriño

enhancing performance compared to previous solutions. Nevertheless, SeQual is still limited by the batch processing operation mode it is based on.

# <span id="page-2-0"></span>3 IMPLEMENTATION

SeQual-Stream is a parallel Java tool that provides a wide set of operations to apply quality control and preprocessing on raw NGS data. These operations are grouped into three diferent categories depending on the functionality they provide: (1) single flters, responsible for discarding input sequences that do not meet a certain criteria (e.g., sequence length), evaluating each sequence independently of the others; (2) trimmers, operations that trim certain sequence bases at the beginning or end; and (3) formatters, operations to change the format of the input dataset (e.g., from DNA to RNA). The tool can receive as input single- or paired-end datasets [\[5\]](#page-4-16), supporting FASTQ [\[4\]](#page-4-17) and FASTA [\[22\]](#page-4-18) formats. The input fles can be stored in HDFS or locally. The datasets may be complete or in the process of being downloaded from a remote server, since SeQual-Stream can process data as new sequences continue to arrive. Note that in the case of having the complete fles stored locally, they are also processed in a streaming way as they are copied to HDFS.

The overall datafow of the tool can be divided into three main stages as follows:

- (1) Reading of the input dataset(s), which may be stored in HDFS or locally and may be in the process of being downloaded.
- (2) Processing of the sequences by applying the quality control operations confgured by the user.
- (3) Writing of the results to the output fles using the path specifed by the user.

The next sections provide more details about the implementation of each stage.

#### 3.1 Reading of the input datasets

The objective of the frst stage is the creation of a Spark Dataset [\[18\]](#page-4-19) that represents in a relational table the sequences to be processed in the next stage. Basically, Structured Streaming operates by indicating a directory in HDFS to be monitored and processing the fles as they are written to it. The problem is that once the available data of a certain fle has been processed, such fle is not processed again even if it is updated with new content. So, it cannot be used to process large fles that are still in the process of downloading. To overcome this issue, the proposed solution consists of creating a previous stage in charge of reading the input dataset and generating new fles formed by subsets of the input data (called "subfles") that Structured Streaming is able to process. Note that this reading stage works iteratively. For example, if there is a subset of sequences downloaded at a given time from a certain dataset, this stage will do a frst iteration to store those sequences in a new subfle on HDFS so that Structured Streaming can process it, and then it will wait for the remaining sequences to be downloaded. After a few seconds, it will recheck the state of the input dataset and, if new data is found, the procedure is repeated through a second iteration, generating a new subfle with new sequences to be processed. In order to speed up this process, the reading is divided and performed in parallel in one of the cluster nodes through multithreading.

It is important to remark that only complete sequences are copied to subfles. If no more data is available at a given time and the last sequence is incomplete, only the complete sequences before the last one (if any) are copied while waiting for new data to arrive. Therefore, the copy operations cannot be done on a line-by-line basis, since it is necessary to evaluate if sequences are complete as they are represented in multiple lines (e.g., at least two for FASTA format). This process is even more complex for paired-end datasets, where there are two input fles to be downloaded. In addition to copy only complete sequences, it must be done synchronously in both fles because one of them may have more available data than the other as download speeds may difer. The solution to this issue is reading the sequences in pairs (i.e., only if both are complete) and copy them together within the same subfle.

Once new subfles are copied to HDFS, Structured Streaming is able to automatically detect them to allow SeQual-Stream creating a Spark Dataset of sequences. Although Spark supports several common fle formats (e.g., JSON, CSV), sequence formats cannot be read directly, and so the standard text-based fle format provided by Spark must be used. In order to diferentiate each sequence (or pair of sequences) and separate them correctly as rows in the Spark Dataset, an unambiguous separator is added to each one.

#### 3.2 Processing of the sequences

The next stage of the pipeline is the processing of the sequences contained on a Spark Dataset by applying the quality control operations selected by the user. The frst group of operations consists of 12 single flters that were implemented using the Spark's flter method. Each operation implements the corresponding boolean function to discard those sequences that do not meet a certain criteria. For example, the Length flter evaluates whether the size of the sequence is smaller and/or larger than an upper and/or lower limit confgured by the user.

The second and third group of operations (10 trimmers and 3 formatters, respectively) were implemented using the Spark's map method, which processes the Dataset by applying a specifc function to each element (i.e., sequence). For example, TrimLeft trims a given number of bases from each sequence (and their quality scores if applicable) starting from the left using the Java substring method.

Note that the quality control operations are performed as new sequences are loaded into the Spark Dataset, so that the processing stage efficiently overlaps with the reading of the input dataset.

#### 3.3 Writing of the results

After a certain set of operations is performed over the sequences, they must be written back to HDFS. Due to the distributed nature of Spark, the output sequences are written throughout diferent output fles, the main issue being how to keep these sequences in the same order that the input. When persisting Spark data, the diferent output fles (or "parts") are named in alphabetical order so that the original order is maintained. For example, the frst part fle ("part-0000") may contain the sequences from 1 to 100, the second one ("part-0001") from 101 to 200, and so on. The problem arises when using Structured Streaming, since Spark processes each subfle independently and does not preserve an alphabetical naming order between parts generated from diferent subfles. A Accelerating the quality control of genetic sequences through stream processing SAC '23, March 27-April 2, 2023, Tallinn, Estonia

<span id="page-3-2"></span>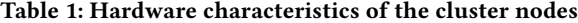

| CPU Model         | 2 × Intel Xeon E5-2660 Sandy Bridge-EP |
|-------------------|----------------------------------------|
| CPU Speed/Turbo   | 2.20 GHz/3.0 GHz                       |
| #Cores per node   | 16                                     |
| #Threads per node | 32                                     |
| Cache L1/L2/L3    | 32 KiB/256 KiB/20 MiB                  |
| Memory            | 64 GiB DDR3 1600 Mhz                   |
| Disk              | $1 \times$ HDD 1 TB SATA3 7.2K rpm     |
| <b>Networks</b>   | InfiniBand FDR & Gigabit Ethernet      |
|                   |                                        |

Table 2: Characteristics of the datasets

<span id="page-3-3"></span>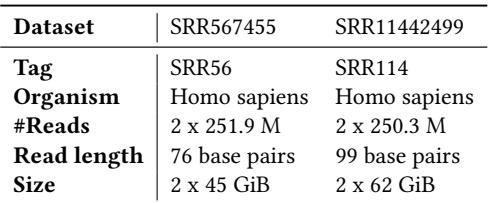

naive solution would be using the write timestamp of each part fle, since the frst sequences should be processed and written before the following ones. However, this rule is not consistent because there is no guarantee that Structured Streaming processes the subfles in the same order they were created.

Our solution consists of embedding a custom timestamp in each sequence during the reading stage so that the order is set from the very beginning. More specifcally, our tool must be able to diferentiate each generated subfle during such stage. To do so, a numeric code that represents each subfle is used as timestamp. Therefore, SeQual-Stream actually processes a Spark Dataset containing sequences tagged with a timestamp. Right before writing the results to HDFS, this dataset is separated into two columns: the sequences themselves and their timestamps. This approach allows writing the results partitioned by the timestamp column, an operation that consists of gathering the part fles containing sequences with the same timestamp into the same output directory. Those parts are already sorted alphabetically, thus the global order is ensured.

Regarding the writing operation itself, it is done through a Spark object called "StreamingQuery" that remains in a loop as long as there is data to be written. This loop ends when the reading stage sends a specifc signal meaning that there is no more input data, and when the StreamingQuery has no pending data to write.

## <span id="page-3-0"></span>4 PERFORMANCE EVALUATION

The experimental evaluation has been conducted on a 17-node cluster consisting of one master and 16 worker nodes. The hardware characteristics of the nodes are summarized in Table [1.](#page-3-2) Two publicly available FASTQ datasets have been evaluated, obtained from the Sequence Read Archive (SRA) [\[10,](#page-4-20) [13\]](#page-4-21), a public repository of genomic data belonging to the National Center for Biotechnology Information (NCBI) [\[12,](#page-4-22) [20\]](#page-4-23). These datasets present a paired-end layout, so they consist of two FASTQ fles (single-end experiments use one fle). Their characteristics are summarized in Table [2.](#page-3-3)

The evaluation has been carried out comparatively with SeQual using two representative quality control operations:

- QUALITY: a single flter that flters sequences based on an indicated maximum and/or minimum mean quality threshold. A minimum quality of 25 was used in the experiments.
- TRIMRIGHTP: a trimmer that trims sequences according to an indicated percentage of the total number of bases starting from the right. A 10% trimming was used in the experiments.

During the experiments the complete input dataset was already stored in the master node (i.e., it was previously downloaded). In this scenario, SeQual frst requires to copy the dataset to HDFS for processing it, since data processing can only begin once the complete dataset was copied. However, SeQual-Stream is able to read it directly from the local fle system of the master node and start its processing while it is being copied to HDFS.

### 4.1 Analysis of the results

Table [3](#page-4-24) shows the execution times of both tools for all the scenarios under evaluation. Note that the results for SeQual take into account the time required to copy the dataset before starting its processing. As can be observed, the speedups obtained by our tool range from a minimum of 1.00x up to a maximum of 2.70x, being the average speedup around 1.45x. In general, the speedup is usually higher when using a small number of nodes, and it tends to converge to 1 when using 16 worker nodes. The main reason is that there comes a point where there is so much computational power and disks on which to spread the write operations, that the processing and writing of the results are fast enough and the performance limiting factor is the speed of copying the input fles, which will be similar for both tools.

Overall, the speedups tend to increase noticeably for paired-end experiments compared to single-end ones. In fact, all speedups greater than 2x are achieved in the paired-end mode. It is important to remark that this mode involves copying and processing twice as much data as single-end. As the amount of input data increases signifcantly, the time required to copy them to HDFS, process them with Spark and write their parts to HDFS also increases proportionally. Therefore, parallelizing all this process through a stream model is very benefcial and is precisely what was sought after with the development of this tool.

### <span id="page-3-1"></span>5 CONCLUSIONS

The large amount of genomic data generated by modern NGS technologies reinforces the need for bioinformatics tools capable of reducing the time required for processing them as much as possible. In this paper we have presented a Big Data tool for quality control of raw NGS datasets which seeks to reduce processing times through the use of Apache Spark and its Structured Streaming API. This combination allows our tool to take full advantage of distributedmemory systems such as clusters and to further accelerate quality control by overlapping data processing with downloading and/or HDFS copying operations.

#### ACKNOWLEDGMENTS

This work was supported by the Ministry of Science and Innovation of Spain (PID2019-104184RB-I00 / AEI / 10.13039 / 501100011033), <span id="page-4-24"></span><span id="page-4-0"></span>Table 3: Runtimes (in seconds) of SeQual and SeQual-Stream using 1, 4 and 16 worker nodes when performing quality control operations on diferent single- and paired-end datasets. The last column shows the speedup of SeQual-Stream over SeQual

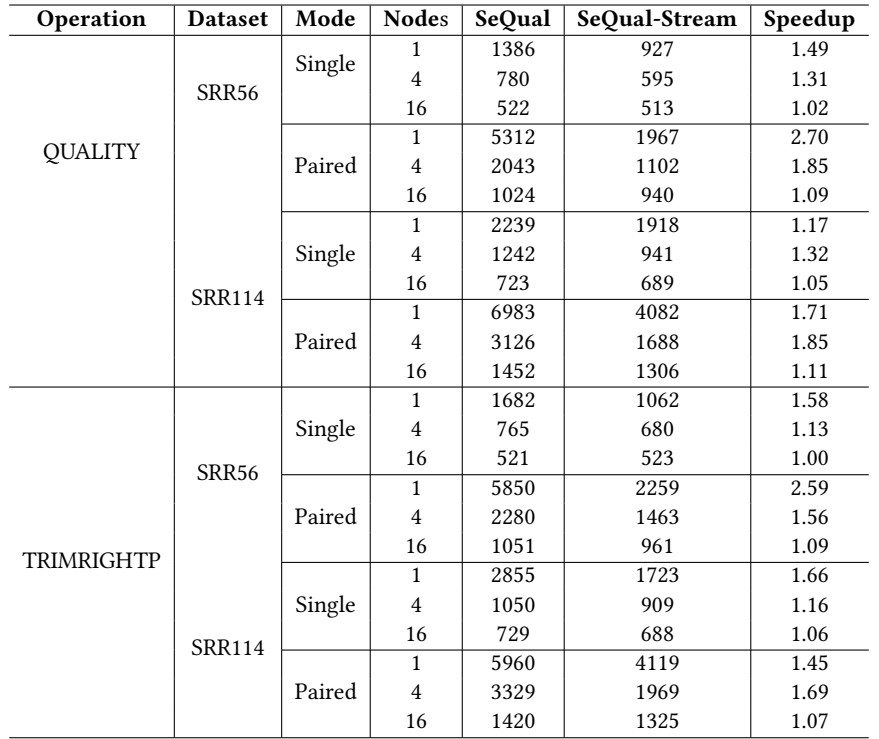

and by Xunta de Galicia and FEDER funds of the European Union (Centro de Investigación de Galicia accreditation 2019-2022, ref. ED431G 2019/01; Consolidation Program of Competitive Reference Groups, ref. ED431C 2021/30).

#### REFERENCES

- <span id="page-4-9"></span>[1] José M. Abuín, Juan C. Pichel, Tomás F. Pena, and Jorge Amigo. 2015. BigBWA: Approaching the Burrows–Wheeler aligner to Big Data technologies. Bioinformatics  $31, 24$  (2015), 4003-4005.
- <span id="page-4-14"></span>[2] Vito Adrian Cantu, Jefrey Sadural, and Robert Edwards. 2019. PRINSEQ++, a multi-threaded tool for fast and efficient quality control and preprocessing of sequencing datasets. PeerJ Preprints 7, Article e27553v1 (2019), 3 pages.
- <span id="page-4-8"></span>[3] Wei-Chun Chung, Jan-Ming Ho, Chung-Yen Lin, and Der-Tsai Lee. 2017. CloudEC: A MapReduce-based algorithm for correcting errors in next-generation sequencing big data. In Proceedings of the 2017 IEEE International Conference on Big Data (IEEE BigData 2017). Boston, MA, USA, 2836–2842.
- <span id="page-4-17"></span>[4] Peter J. A. Cock, Christopher J. Fields, Naohisa Goto, Michael L. Heuer, and Peter M. Rice. 2009. The Sanger FASTQ fle format for sequences with quality scores, and the Solexa/Illumina FASTQ variants. Nucleic Acids Research 38, 6 (2009), 1767–1771.
- <span id="page-4-16"></span>[5] Columbia Genome Center. [n. d.]. Genome sequencing: Defning your experiment. Retrieved Dec. 2022 from [https://systemsbiology.columbia.edu/](https://systemsbiology.columbia.edu/genome-sequencing-defining-your-experiment) [genome-sequencing-defning-your-experiment](https://systemsbiology.columbia.edu/genome-sequencing-defining-your-experiment)
- <span id="page-4-2"></span>[6] Robert C. Edgar and Henrik Flyvbjerg. 2015. Error fltering, pair assembly and error correction for next-generation sequencing reads. Bioinformatics 31, 21 (2015), 3476–3482.
- <span id="page-4-15"></span>[7] Roberto R. Expósito, Roi Galego-Torreiro, and Jorge González-Domínguez. 2020. SeQual: Big Data tool to perform quality control and data preprocessing of large NGS datasets. IEEE Access 8 (2020), 146075–146084.
- <span id="page-4-11"></span>[8] Assaf Gordon and Gregory J. Hannon. 2010. FASTX-Toolkit: FASTQ/A shortreads pre-processing tools. Retrieved Dec. 2022 from [http://hannonlab.cshl.edu/](http://hannonlab.cshl.edu/fastx_toolkit) [fastx\\_toolkit](http://hannonlab.cshl.edu/fastx_toolkit)
- <span id="page-4-4"></span>[9] Binsheng He et al. 2020. Assessing the impact of data preprocessing on analyzing Next Generation Sequencing data. Frontiers in Bioengineering and Biotechnology 8, 817 (2020), 1–12.
- <span id="page-4-20"></span>[10] Yuichi Kodama, Martin Shumway, and Rasko Leinonen. 2011. The sequence read archive: Explosive growth of sequencing data. Nucleic Acids Research 40, D1 (2011), D54–D56.
- <span id="page-4-3"></span>[11] André Minoche, Juliane Dohm, and Heinz Himmelbauer. 2011. Evaluation of genomic high-throughput sequencing data generated on Illumina HiSeq and Genome Analyzer systems. Genome Biology 12, R112 (2011), 1–15.
- <span id="page-4-22"></span>[12] National Center for Biotechnology Information. [n. d.]. NCBI. Retrieved Dec. 2022 from<https://www.ncbi.nlm.nih.gov/>
- <span id="page-4-21"></span>[13] National Center for Biotechnology Information. [n. d.]. The Sequence Read Archive (SRA). Retrieved Dec. 2022 from<https://www.ncbi.nlm.nih.gov/sra>
- <span id="page-4-1"></span>[14] Kathryn A Phillips. 2018. Assessing the value of next-generation sequencing technologies: An introduction. Value in Health 21, 9 (2018), 1031–1032.
- <span id="page-4-12"></span>[15] Robert Schmieder and Robert Edwards. 2011. Quality control and preprocessing of metagenomic datasets. Bioinformatics 27, 6 (2011), 863–864.
- <span id="page-4-6"></span>[16] Konstantin Shvachko, Hairong Kuang, Sanjay Radia, and Robert Chansler. 2010. The Hadoop distributed fle system. In Proceedings of the IEEE 26th Symposium on Mass Storage Systems and Technologies (MSST 2010). Incline Village, NV, USA, 1–10.
- <span id="page-4-10"></span>[17] The Apache Software Foundation. [n. d.]. Apache Hadoop. Retrieved Dec. 2022 from<https://hadoop.apache.org>
- <span id="page-4-19"></span>[18] The Apache Software Foundation. [n. d.]. Spark SQL, DataFrames and Datasets guide. Retrieved Dec. 2022 from [https://spark.apache.org/docs/latest/](https://spark.apache.org/docs/latest/sql-programming-guide.html) [sql-programming-guide.html](https://spark.apache.org/docs/latest/sql-programming-guide.html)
- <span id="page-4-7"></span>[19] The Apache Software Foundation. [n. d.]. Structured Streaming programming guide. Retrieved Dec. 2022 from [https://spark.apache.org/docs/3.1.1/](https://spark.apache.org/docs/3.1.1/structured-streaming-programming-guide.html) [structured-streaming-programming-guide.html](https://spark.apache.org/docs/3.1.1/structured-streaming-programming-guide.html)
- <span id="page-4-23"></span>[20] David L. Wheeler et al. 2007. Database resources of the National Center for Biotechnology Information. Nucleic Acids Research 36, suppl\_1 (2007), D13–D21.
- <span id="page-4-5"></span>[21] Matei Zaharia et al. 2016. Apache Spark: A unifed engine for Big Data processing. Commun. ACM 59, 11 (2016), 56–65.
- <span id="page-4-18"></span>[22] Zhang Lab. [n. d.]. What is FASTA format? Retrieved Dec. 2022 from [https:](https://zhanggroup.org/FASTA/) [//zhanggroup.org/FASTA/](https://zhanggroup.org/FASTA/)
- <span id="page-4-13"></span>[23] Qian Zhou, Xiaoquan Su, Anhui Wang, Jian Xu, and Kang Ning. 2013. QC-Chain: Fast and holistic quality control method for next-generation sequencing data. PLOS ONE 8, 4, Article e60234 (2013), 10 pages.